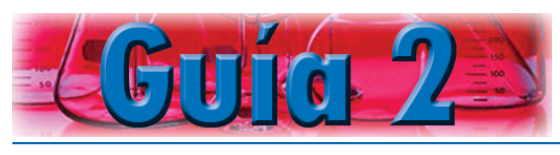

# NTAS MATEMÁTICAS EN LA FÍSICA

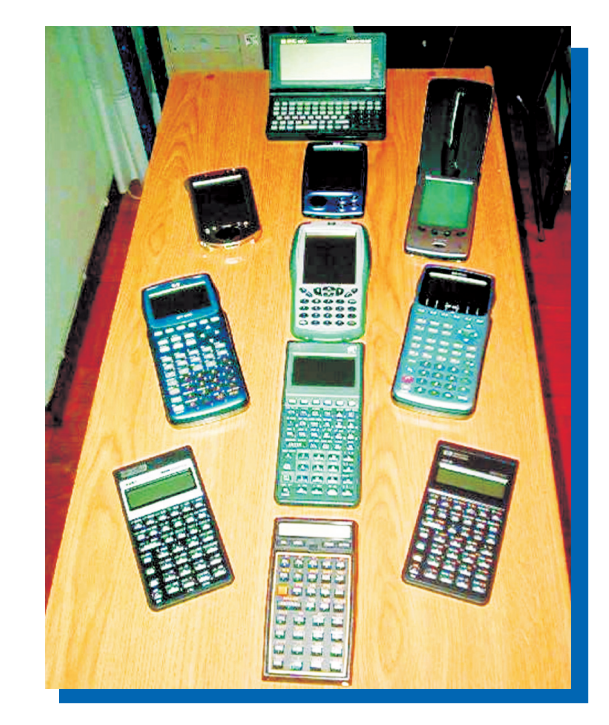

## Indicadores de logros

- Emplea correctamente la notación científica en diferentes operaciones matemáticas con o sin calculadora.
- Interpreta y aplica las instrucciones de manejo de una tecnología, como la calculadora.
- $\sqrt{\phantom{a}}$  Maneja con facilidad las cifras significativas para presentar los resultados de una operación.
- $\checkmark$  Incorpora a sus actividades educativas y cotidianas las telecomunicaciones y los sistemas de información. (MANEJO TECNOLÓGICO)
- Maneja efectivamente los principales instrumentos y procedimientos que ofrece la tecnología.
- Evalúa y selecciona la tecnología apropiada a su proceso.
- Realiza manejo preventivo y reparación básica a la tecnología usada en su proceso.
- Utiliza herramientas en forma adecuada, procurando su seguridad personal.

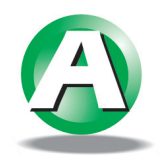

**El empleo de la calculadora simplifica la realización de operaciones aritméticas en notación científica.**

¿Qué instrumentos de medida conoce usted? ¿Sabe usted manejar una calculadora científica?

Voy al C. R. A. y tomo una calculadora científica, un metro, una regla o un decámetro para realizar las siguientes actividades. Tengo en cuenta que estos son algunos instrumentos que ofrece la tecnología, para mejorar nuestro desempeño no sólo en el aula, sino en la vida laboral.

Consigno en mi cuaderno los resultados obtenidos.

- 1. Mediante el empleo de la calculadora doy solución a las siguientes operaciones y registro los datos obtenidos en el cuaderno.
	- a.  $3560000 * 0.000025$ . e.  $5.7 \times 10^{-4} + 2.4 \times 10^{-4}$
	- b.  $350 * 0.005 * 0.00006$ .
	- c.  $(67000 * 50000) / 450000$ . g.  $0.002 0.111$
	- d.  $(0.00025 * 520000)/0.000004$ .
- 
- f.  $6.4 \times 10^7 8.1 \times 10^7$
- 
- 2. Mido las dimensiones de la cancha de baloncesto y compruebo si tiene las medidas reglamentarias. Registro la información obtenida en el cuaderno. Con mis compañeros de grupo delimito con líneas amarillas la cancha de baloncesto y con líneas blancas la cancha de microfútbol, empleando un grosor de 5 cm. para cada línea.

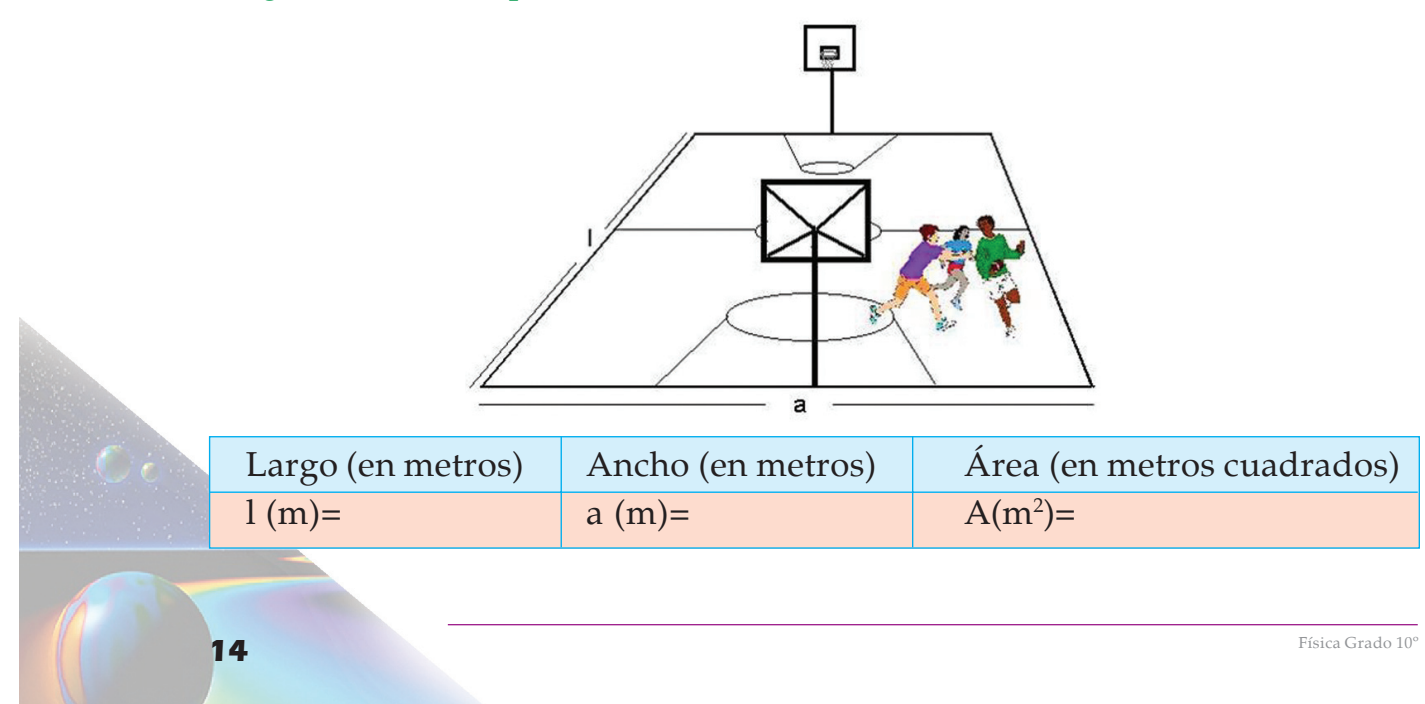

3. Calculo el volumen del tanque de mi casa o de mi escuela mediante la fórmula:

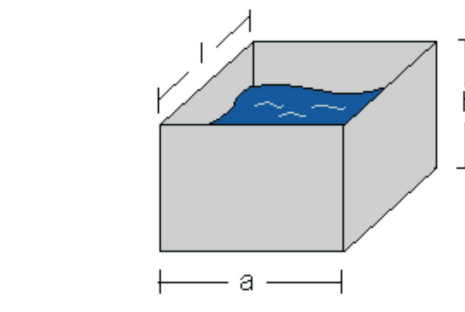

Siendo l = largo,  $a =$  ancho y  $h =$  alto. Hallo el volumen si l = 1.0 m, a = 0.8m y  $h = 0.7$ m.

¿Cuántos baldados de 10 litros deben traer entre siete alumnos para llenarlo en un día que falte el agua?.

4. Para calcular el área de un cuerpo esférico (como una naranja), empleo la fórmula:

 $A = 4 * \pi * r^2$ Siendo  $\pi$  = 3.1416 y r = radio de la esfera. Suponiendo que las frutas son esféricas, mido el área de la superficie de un limón y una naranja así:

◆ Con una regla mido el radio del limón y la naranja. Parto la naranja y el limón por la mitad y midiendo la distancia del centro a la cáscara así:

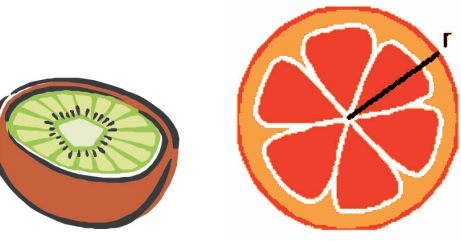

◆ Con el radio ya medido comparo el resultado de las superficies y concluyo:

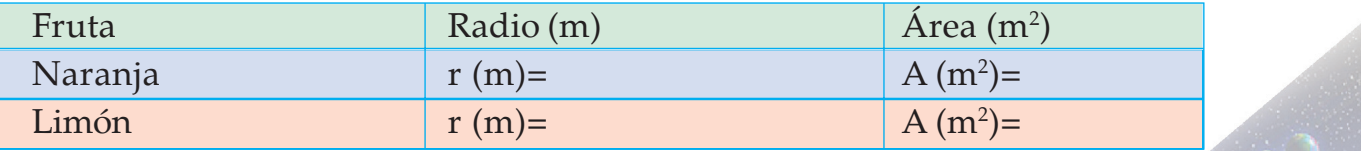

Física Grado 10° **15 F**ísica Grado 10° **15 F**ísica Grado 10°

 $V = l * a * h$ 

- 5. La distancia que recorre Juan desde su casa a la escuela se expresa por:  $d = v * t$
- siendo d = distancia recorrida en metros (m)
	- v = velocidad
	- t = tiempo que tarda en recorrer la distancia, en segundos (seg.)

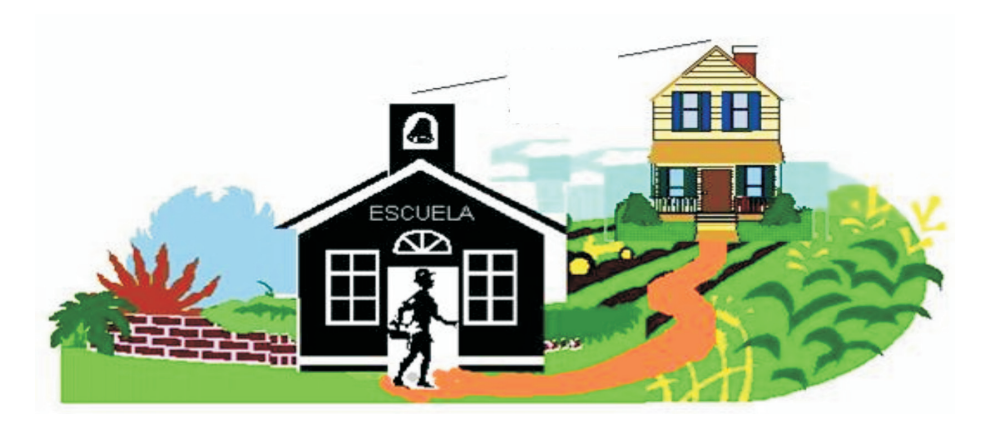

Si la distancia entre la casa y la escuela es de 3 kilómetros. ¿Qué tan rápido debe ir Juan si sale a las 7:10 a.m. de la casa y la entrada a la escuela es a las 7:30 a.m.?

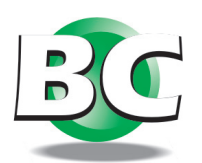

Los logros hasta aquí alcanzados con el uso de las herramientas matemáticas, facilitarán y mejorarán mi desempeño en el trabajo.

Me reúno con mis compañeros de grupo y realizo la siguiente lectura, a medida que leo debatimos y realizamos en grupo los ejercicios propuestos. Los consigno en mi cuaderno.

## Notación científica

Consiste en expresar cantidades muy grandes o muy pequeñas en términos de potencias base 10, por ejemplo:

En notación científica la masa de un electrón es : **9.1 \* 10-31 Kg.**

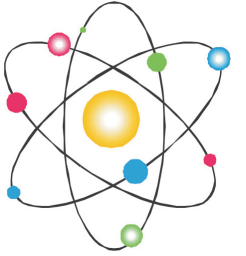

Y la masa de la tierra es de: **6.0 \* 1024 Kg.**

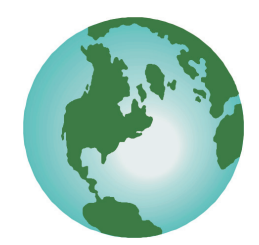

En verdad, si lo anterior es escrito sin notación científica será:

Masa del electrón = 0.00000000000000000000000000000091 Kg. = **9.1 \* 10-31 Kg.** Masa de la tierra = 6000000000000000000000000 Kg. = **6.0 \* 1024 Kg.**

Para llegar a las primeras expresiones (notación científica) de la masa del electrón y de la tierra, a partir de las segundas (sin notación científica), debo tener en cuenta el desplazamiento del punto decimal (coma) así.

 $\triangleleft$  Cuando desplazamos la coma hacia la derecha usamos potencia negativa base 10.

**10**- (número de espacios que desplacé la coma)

## **EJEMPLO**

Para la masa del electrón tendremos que el punto lo debemos desplazar hacia la derecha así:

0.00000000000000000000000000000091 Kg \*100 . el punto no se ha movido ninguna posición, se multiplica por  $10^{\circ}$  =1

00.0000000000000000000000000000091 Kg \* 10-1

el punto se movió 1 posición hacia la derecha, se multiplica por 10-1.

000.000000000000000000000000000091 Kg \* 10-2

el punto se movió 2 posiciones hacia la derecha, se multiplica por 10-2.

0000.00000000000000000000000000091 Kg \* 10-3

el punto se movió 3 posiciones hacia la derecha.

\* \*

\*

Así sucesivamente hasta que encuentre la primera cifra significativa

00000000000000000000000000000009.1 Kg \* 10-31 (desplacé un espacio)

el punto se movió 31 posiciones hacia la derecha, se multiplica por 10-31.

Como antes de la coma los ceros a la izquierda del primer dígito diferente de cero no cuentan, la última expresión la podemos escribir como:

## **9.1 \* 10-31 Kg.¡Mucho más simple!**

 $\triangleleft$  Cuando desplazamos la coma hacia la izquierda usamos potencia positiva base 10. **10** (número de espacios que desplacé la coma)

EJEMPLO: Para la masa de la tierra tendremos que el punto lo debemos desplazar hacia la izquierda así:

6000000000000000000000000. Kg. el punto no se ha movido ninguna posición, se multiplica por  $10^{\circ}$  =1

600000000000000000000000.0 Kg.\* 10 1

el punto se movió 1 posición hacia la izquierda, se multiplica por  $10<sup>1</sup>$ .

6000000000000000000000000000000 Kg.\* 10 <sup>2</sup>

el punto se movió 2 posiciones hacia la izquierda, se multiplica por  $10<sup>2</sup>$ .

6000000000000000000000.000 Kg.\* 10 3

el punto se movió 3 posiciones hacia la izquierda, se multiplica por  $10<sup>3</sup>$ . \* \*

Así sucesivamente hasta que encuentre la primera cifra significativa

6.000000000000000000000000 Kg.\* 10 3

el punto se movió 24 posiciones hacia la izquierda, se multiplica por  $10^{24}$ .

Como ya sabemos, después del punto los ceros a la derecha del último dígito diferente de cero no cuentan, entonces la última expresión la podemos escribir como:

**6.0 \* 1024 Kg. ¡Mucho más simple!**

"En general para expresar una cantidad en notación científica, desplazo el punto (coma) hasta que a la izquierda de él, solo quede un dígito diferente de cero y cuento el número de lugares que corrí el punto decimal"

## **EJEMPLO: Expreso en notación científica las siguientes cantidades.**

- $\div$  5800 = 5.8\*10<sup>3</sup>.
- $\div$  450000 = 4.5\*10<sup>5</sup>.
- $\div$  0.003600 = 3.6\*10<sup>-3</sup>.
- $\bullet$  0.004 = 4\*10<sup>-3</sup>.
- $\bullet$  300000000 = 3\*10<sup>8</sup>.

## Actividad 1

Expreso en el cuaderno en notación científica las siguientes cantidades y comparo los resultados con los de mis compañeros de grupo.

- $\div$  125365.
- $\div 0.00052036$
- $\div$  25600000000
- $\div$  0.12556
- $\div$  125.235

Continuamos con operaciones haciendo uso de la notación científica.

## Suma y resta con notación científica

Para sumar y restar cantidades expresadas en notación científica debo tener cuidado que los exponentes sean iguales, de lo contrario es necesario convertirlos a exponentes iguales mediante el desplazamiento de la coma.

EJEMPLO: Sumo las siguientes cantidades.

 $372.25*10<sup>4</sup> + 150.87*10<sup>3</sup> - 276.27*10<sup>2</sup>$ 

expreso todas las potencias en 10<sup>3</sup>, entonces

◆ a 372.25\*10<sup>4</sup> le desplazo el punto un espacio a la derecha o sea multiplico toda la expresión por 10-1 y será:

 $3722.5*10^{4*}10^{-1} = 3722.5*10^{(4-1)} = 3722.5*10^{3}$ .

 $\clubsuit$  a 150.87\*10<sup>3</sup> no necesito desplazarle el punto ya que este término ya se encuentra elevado a la 3 en base 10.

 $150.87*10<sup>3</sup> = 150.87*10<sup>3</sup>$ .

 $\textcolor{blue}{\bullet}$  a 276.27\*10² le desplazo el punto un espacio a la izquierda o sea multiplico toda la expresión por  $10^{\rm 1}\,{\rm y}$  será:

 $27.627*10^{2}*10^{1} = 27.627*10^{(2+1)} = 27.627*10^{3}$ .

Una vez todas las expresiones están en el mismo exponente, en este caso se eligió 3, sumo todos los términos sin ningún problema y el resultado lo multiplico por 10 a la 3 así:

**3722.5\*103 + 150.87\*103 - 27.627\*103 = 3845.743\*103 . En notación científica equivale a 3.845743 x 106**

### Multiplicación y División con notación científica

Para multiplicar y dividir cantidades en notación científica debo tener en cuenta las propiedades de la potenciación así:

```
Siendo : a , b \in R
       y m , n \in Z
Entonces:
       \hat{x} a^{m * a^{n}} = a^{m+n}.
             ejemplo:
             10^{4}*10^{8}*10^{-6}=10^{(4+8-6)}=10^{6}.\mathbf{\hat{x}} (a^m)^n = a^{n^m}ejemplo:
             (10^4)^3 = 10^{(4^*3)} = 10^{12}.\diamond (a<sup>m</sup>) / (a<sup>n</sup>) = a<sup>m-n</sup>
             ejemplo:
             (10^{14})/(10^{3}) = 10^{(14-3)} = 10^{11}.\hat{\mathbf{v}} a<sup>0</sup> = 1
             ejemplo
             10^0 = 1.
```
 $\bullet$  a<sup>1</sup>=a ejemplo:  $10^{1} = 10$ .

- $\hat{\mathbf{v}}$  **a**<sup>n</sup> =  $\mathbf{a}^* \mathbf{a}^* \mathbf{a}^* \dots \hat{\mathbf{a}}$  (n veces). ejemplo:  $3^4 = 3*3*3*3$
- $\hat{x}$  **a**<sup>-n</sup> =1/a<sup>n</sup> ejemplo  $10^{-2} = 1/10^{2} = 1/100 = 0.01$
- $\hat{P}$   $(a^*b)^n = a^n * b^n$ ejemplo:  $(2 * 3)^2 = 2^2 * 3^2$
- $\triangleleft$   $(a/b)^n = a^n / b^n$ ejemplo:  $(2 / 3)^2 = 2^2 / 3^2$
- $\triangleleft$  (a/b)<sup>-n</sup> = (b/a)<sup>n</sup>
- $\hat{P}$  **a**<sup>-m</sup>/b<sup>-n</sup> = b<sup>n</sup>/a<sup>m</sup>

#### **En general:**

- $\div 10^0 = 1$
- $\div 10^1 = 10$
- $\div 10^2 = 100$
- $\div 10^{-1} = 0.1$
- $\div$  10<sup>-2</sup> = 0.01
- $\div$  10<sup>-3</sup>=0.001

**Compruebo lo aprendido realizando las siguientes operaciones con y sin calculadora. Consigno los resultados en mi cuaderno.**

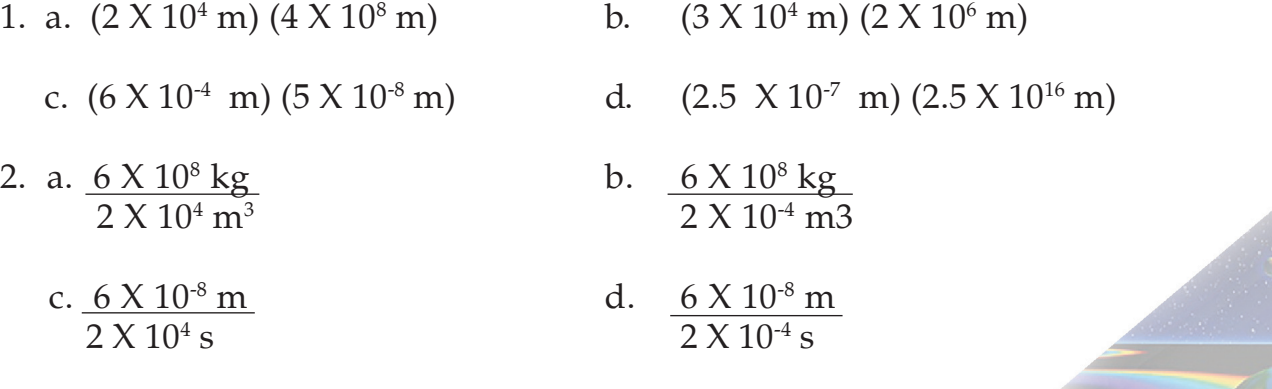

3. a.  $(3 \ X \ 10^4 \ kg) \ (4 \ X \ 10^4 \ m)$  b.  $(2.5 \ X \ 10^6 \ kg) \ (6 \ X \ 10^4 \ m)$  $6 \times 10^4$  s  $5 \times 10^{-2}$  s<sup>2</sup>

## Analizo la siguiente información

## **Cifras significativas**

Se llaman cifras significativas de una cantidad a todos los dígitos seguros más un dígito dudoso.

En física se escribe que la longitud de un árbol, por ejemplo, es de 1,26m aquí los dígitos 1 y 2 se consideran seguros y el 6 es un dígito dudoso, porque al realizar la medición pudo haber sido una aproximación, por lo tanto 1,26 tiene tres cifras significativas (2 seguras y 1 dudosa).

#### **EJEMPLO**

Si la distancia entre dos ciudades es de 245, 7Km hablamos de 4 cifras significativas, y si escribimos 245700 m tendríamos 6 cifras significativas y mayor precisión en la medida.

Para determinar las cifras significativas de una cantidad tengamos en cuenta que:

- a) Los dígitos diferentes de cero siempre son significativos.
- b) Todos los ceros finales después del punto decimal son significativos.
- c) Los ceros entre los dígitos significativos son siempre significativos.
- d) Los ceros empleados únicamente para ubicar el punto decimal, no son significativos.

#### **EJEMPLO**

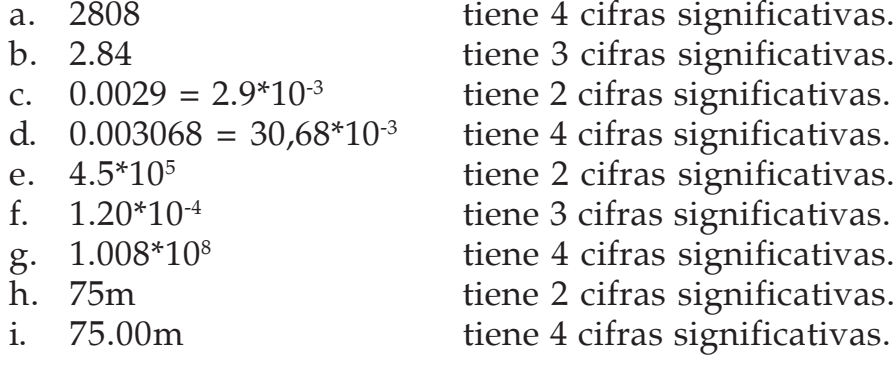

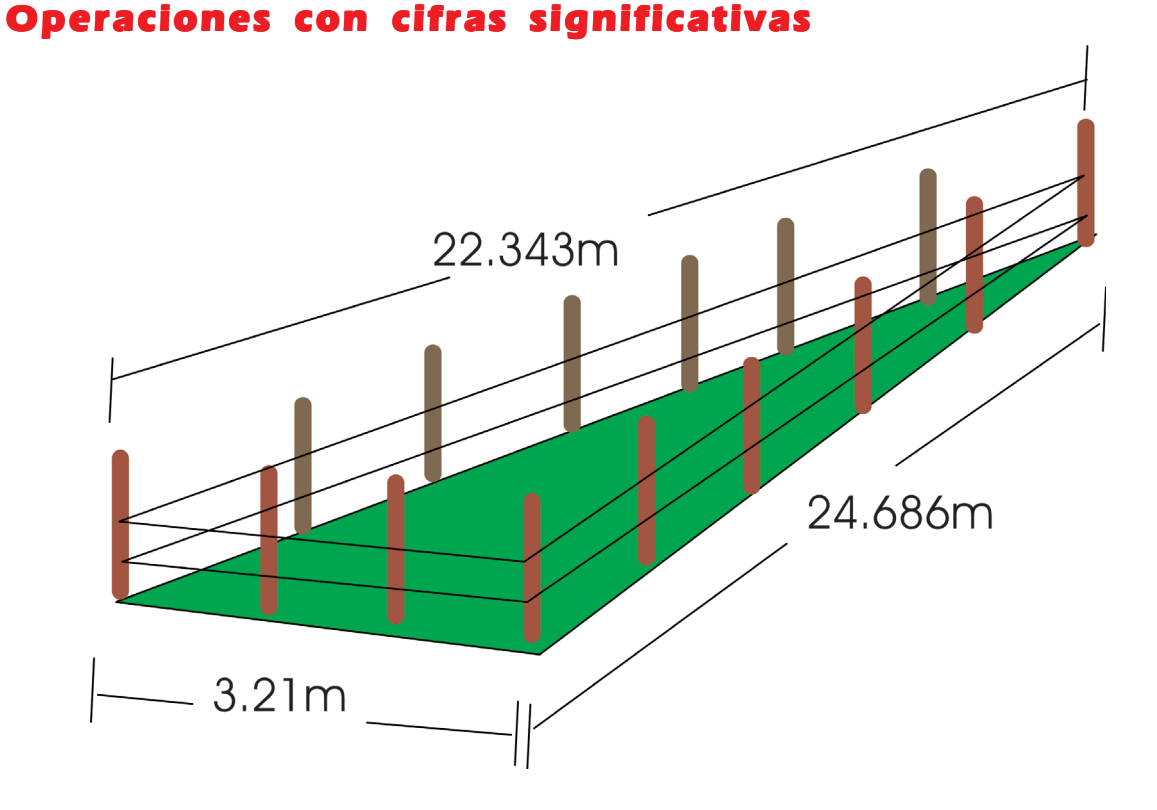

a. Si deseo medir los linderos de un terreno de forma triangular que tiene las siguientes medidas.

Tengo que sumar el perímetro del terreno así:

 $22.343m+24.686m+3.21m = 50.239m$ 

El resultado es de **50.239m** La aproximación correcta será **50.24m**

De modo que tendremos al final cuatro cifras significativas Tres seguras (**50.2**) y una dudosa (**4**) ya que proviene de una aproximación.

- b. 3.22cm \* 2.1cm = 6.762 cm<sup>2</sup>, aproximándolo correctamente a dos cifras significativas sería 6.8, una segura (6) y una dudosa (8).
- c. 36.5m/3.414seg = 10.69 m/seg., la aproximación correcta a tres cifras significativas es 10.7, dos seguras (10) y una dudosa (7).

Física Grado 10° **23** 

En mi cuaderno escribo la siguiente información como fortalecimiento al aprendizaje del tema:

 $\triangle$  Para sumar o restar cantidades escritas en notación científica, se debe escribir primero las cifras con la misma potencia de 10.

Ejemplo: ¿Cómo sumar 3\*10<sup>6</sup> + 4\* 10<sup>3</sup> ? Solución: **3000\*103 + 4\* 103 = 3004\* 103**

 $6$   $3*10^6 + 0.004^* 10^6 = 3.004^* 10^6$ 

- $\triangle$  Para multiplicar o dividir cantidades en notación científica, no es necesario que tengan las mismas potencias de 10, basta con aplicar las propiedades de la potenciación.
- $\bullet$  En una medición el último dígito es siempre aproximado. Solamente un dígito aproximado es significativo.

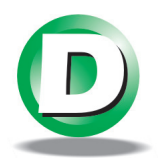

Voy al C.R.A. y presto una calculadora científica para utilizar en mi subgrupo.

Empleo la calculadora para realizar operaciones haciendo uso de la notación científica.

Pasos para el uso de la calculadora. Con este ejercicio, debo aprender a interpretar y seguir instrucciones, en el manejo de una herramienta tecnológica.

- 1. Enciendo la calculadora con la tecla AC y debe aparecer en pantalla D o Deg.
- 2. Para expresar potencias base 10 positivas procedo según el ejemplo: Ejemplo:  $10^6$  se digita de la siguiente forma. 1 EXP 6

en la pantalla aparece.

1.  $^{06}$  que equivale a 1. x 10<sup>6</sup>

3. Para cantidades con base 10 positivas procedo según el ejemplo: Ejemplo: 348\*10<sup>8</sup> se digita de la siguiente forma:

348 EXP 8 en la pantalla aparece. 348. 08

4. Para expresar potencias base 10 negativas digito: Ejemplo:10-4 se digita de la siguiente manera: 1 EXP (-) 4. En la pantalla aparece

1. -04

5. Para cantidades con base 10 negativas procedo según el ejemplo: Ejemplo: 277\*10-4 se digita de la siguiente forma: 277 EXP (-) 4 en la pantalla aparece:

277. -04

6. Para expresar cantidades a notación científica procedo así: Para expresar 0.000187 en 1.87 \* 10-4 digito: 0.000187 ENG EXE aparece en pantalla.

1.87-04

## **Con base en los ejemplos anteriores realizo las siguientes operaciones:**

a.  $18.07*10^6$  -1.65\* $10^3+9.72*10^{12}$ en pantalla aparece:

9.720018068350 12

## **Procedo así:**

Tecleo en la calculadora 18.07 EXP 6 - 1.65 EXP 3 + 9.72 EXP 12 EXE

aparecerá en pantalla 9.720018068350 12 es decir 9.72 \* 1012

b.  $1.25*10*+2.5*10*$  $0.005*10<sup>9</sup>$ 

se procede de la siguiente forma:

1.25 EXP 8 + 2.5 EXP (-) 6 EXE / 0.005 EXP 9

en pantalla debe aparecer 25

c.  $(0.002*10^3)^2$ 

#### **se digita así:**

( 0.002 EXP 3 ) xy 2 EXE ó de otra forma sí la calculadora lo permite  $(0.002$  EXP 3)  $x^2$  EXE.

En pantalla aparecerá 4.

d. 
$$
\sqrt{\frac{0.081*10^4}{0.009*10^{-6}}}
$$

El proceso para realizar esta operación en la calculadora es el siguiente:

 $\sqrt{(0.081 \text{ EXP } 4 / 0.009 \text{ EXP } (-) 6)}$  EXE

En la pantalla debe aparecer 300000 es decir 3.0 x 105

Para interpretar y aplicar las instrucciones del manejo de la calculadora realizo los siguientes ejercicios. Consigno los resultados en mi cuaderno y presento al profesor.

A. 
$$
(3 \times 10^6) (5 \times 10^4) (10^{-7})
$$

B. (0.06) (500) 0.003

- C. 0.0005 X 0.003
- D.  $\sqrt{10^{16}}$  X  $10^{4}$
- E. Se midieron la longitud 1200 m y el ancho 30 m de un terreno rectangular. ¿Cuál es el área de este terreno con las cifras significativas correctas?
- F. Se admite que hay  $10^{11}$  estrellas en una galaxia,  $10^3$  galaxias en un cúmulo y 109 cúmulos en el universo. ¿Cuál es la cantidad de estrellas que hay en el universo?.

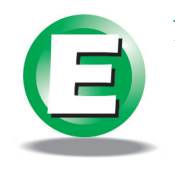

1. En Internet visito la siguiente página web donde encontrarás información complementaria a lo aprendido. Esta actividad me permite entender la importancia y necesidad del uso de herramientas para encontrar información.

- $\triangleleft$  http://www.ciberteca.net/cgi-bin/visitarenlace.asp?id=21.
- 2. Consulto un manual de calculadora y amplío mis conocimientos para efectuar las siguientes operaciones con ayuda del profesor. Consigno en mi cuaderno los resultados obtenidos.

A. 
$$
\sqrt{\frac{(3.6 \times 10^{-6})^2 \times 0.02 \times 10^8}{(7.2 \times 10^{14} \times 0.036 \times 10^{-16})}}
$$

B.  $(0.025 \times 10^4)^3 \times (0.04 \times 10^{-3})^2$  $(0,001 \times 10^{18})^2$ 

## **3. Selecciono la tecnología apropiada (calculadora, computador, o internet) para realizar las siguientes situaciones:**

- A. Jesús transformó en Canaán 30 litros de agua en vino y desde entonces se admite que todas estas moléculas de agua no se han destruido y se han mezclado con toda el agua (10<sup>21</sup> litros) de la Tierra (océanos, ríos, nubes...), ¿qué cantidad de moléculas de este vino absorbe una persona, cuando bebe un litro de agua?. (Se sabe que  $18 \times 10^{-3}$  litros de agua contienen 6 X 10<sup>23</sup> moléculas).
- B. Se vierte una gota de aceite ( $0.01 \text{ cm}^3$ ) sobre una piscina y se nota que el aceite se expande sobre un área de 10 m². ¿Cuál es el espesor de la capa de aceite?

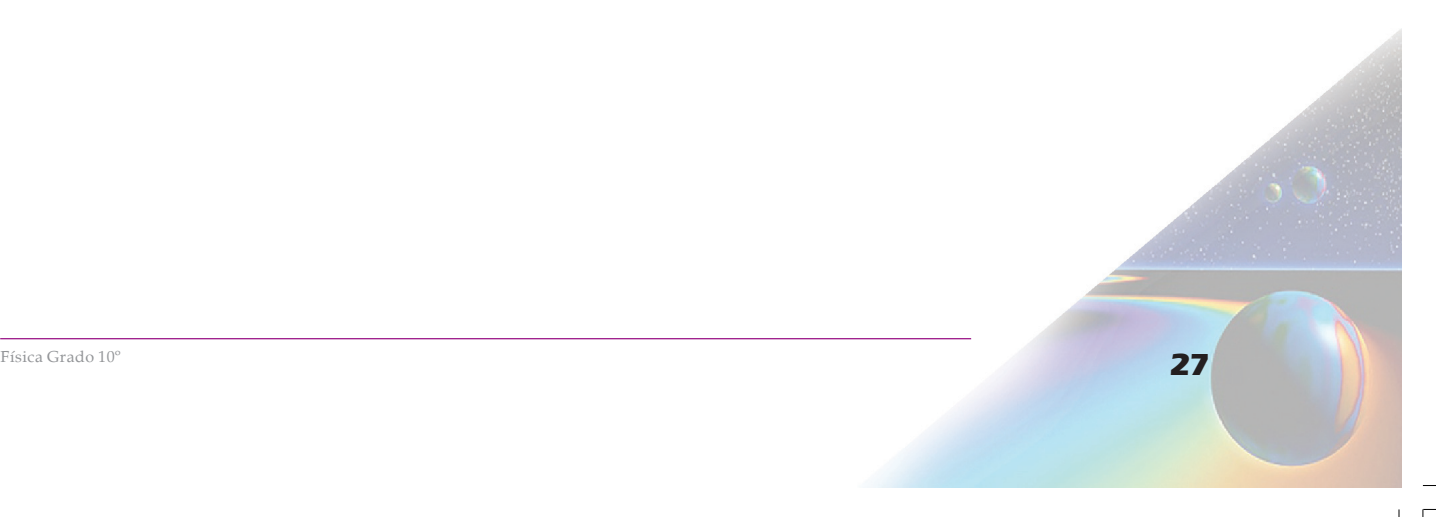

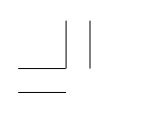

ESTUDIO Y ADAPTACIÓN DE LA GUÍA

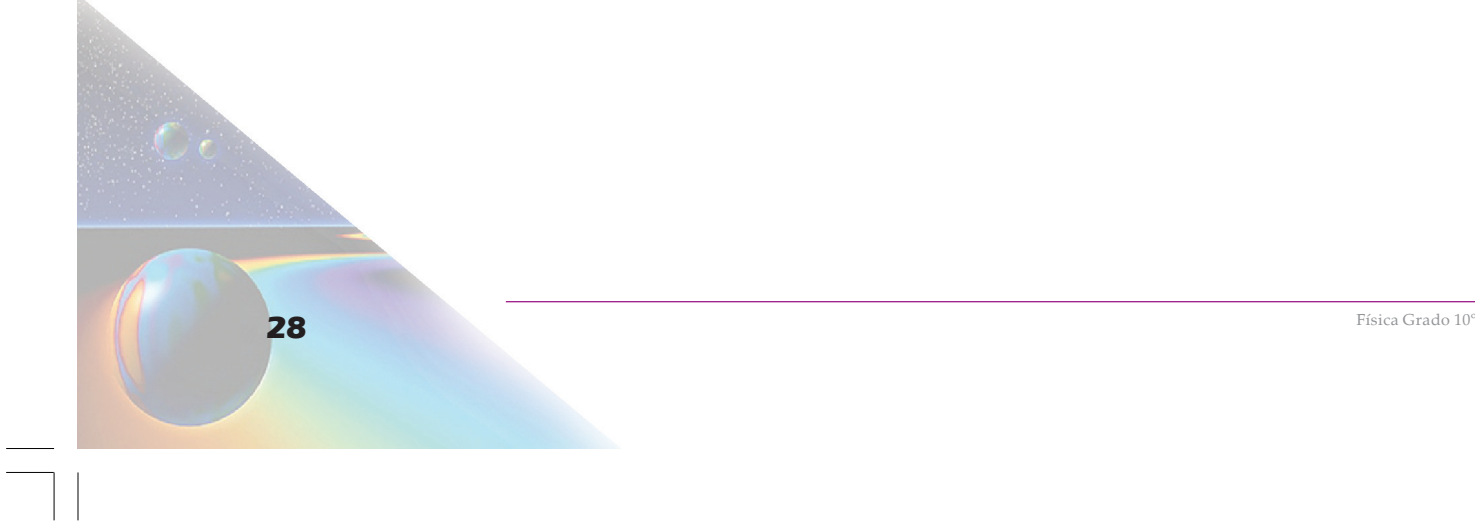

 $\overline{\phantom{0}}$ 

 $\overline{\phantom{0}}$